## 將同意傳票送交存檔

本步驟指南只提供一般指引,概述關於利用綜合法院案件管理系統送交文件的一般程序,當中的截圖只 用作一般說明,未必特指某案件/文件。

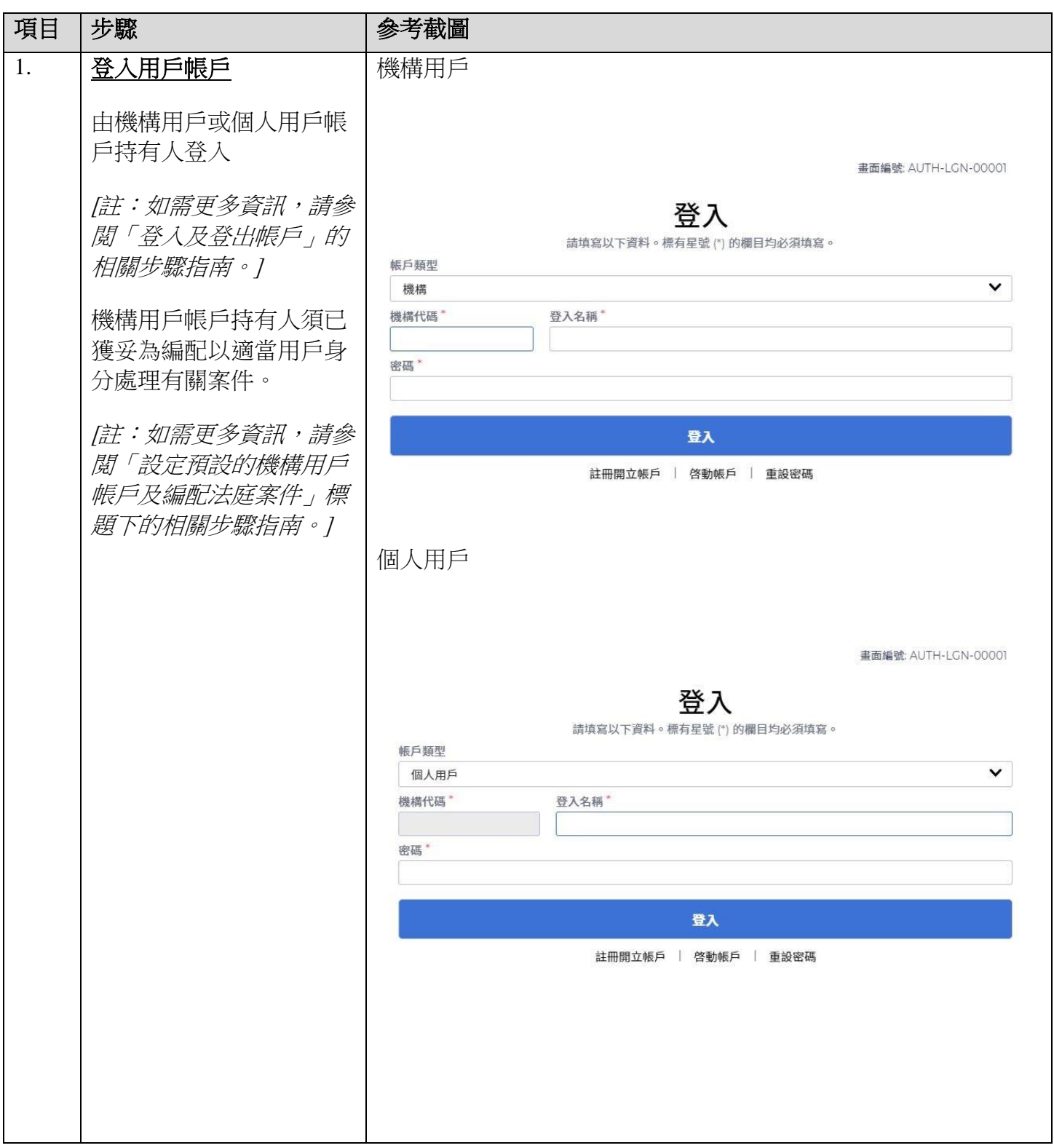

司法機構(2022 年 11 月版) 第 1 頁 ,共 8 頁

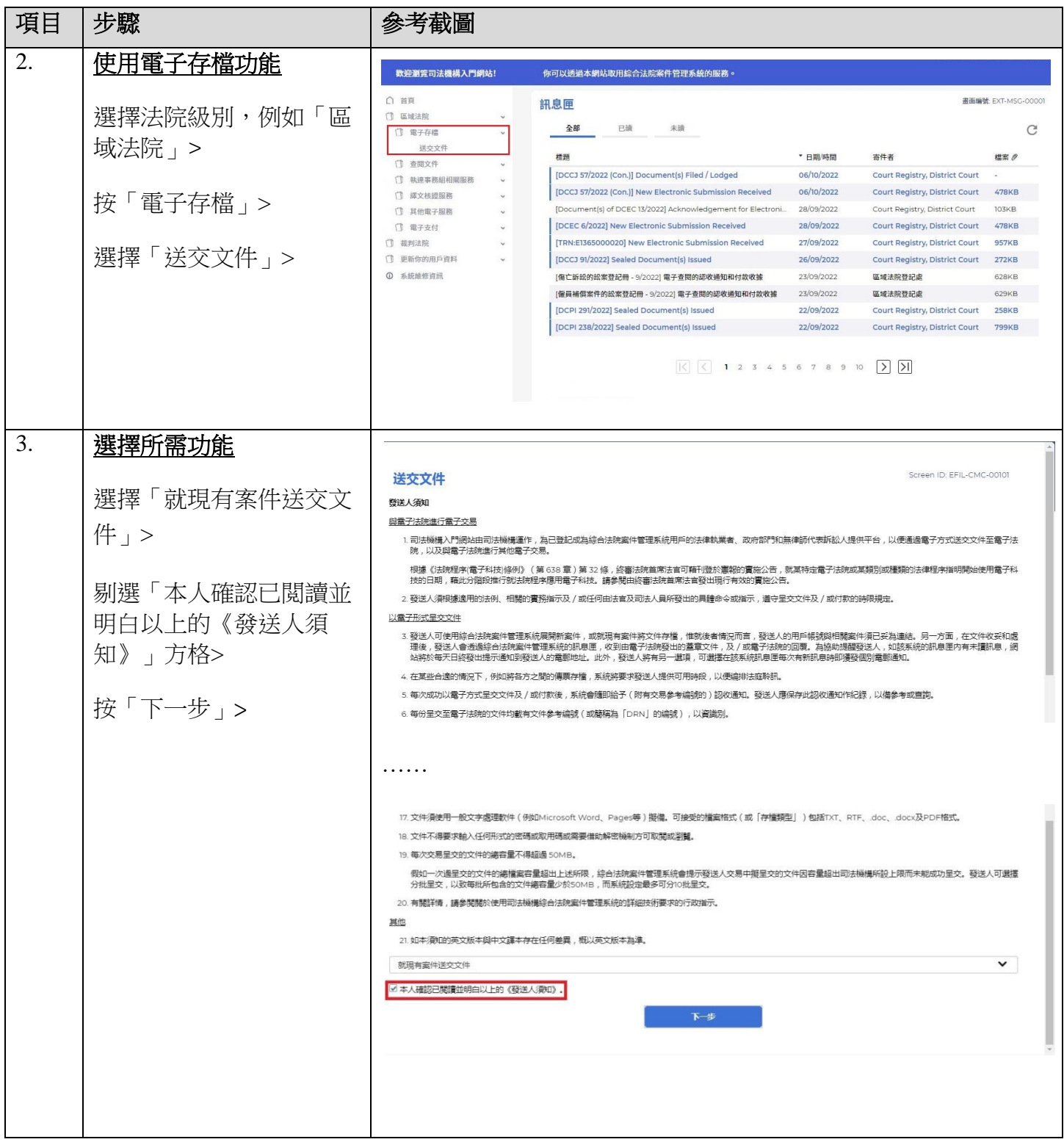

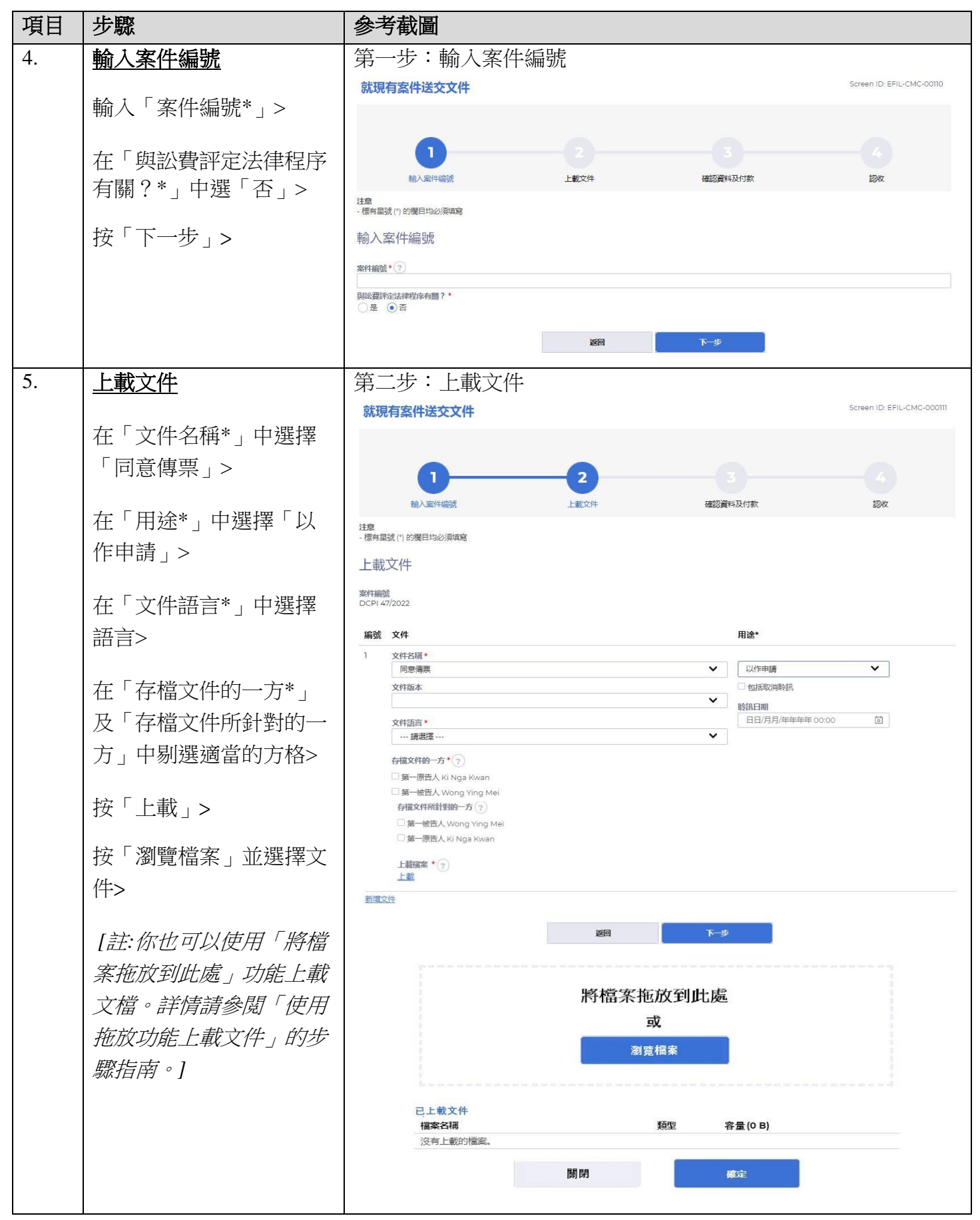

司法機構(2022 年 11 月版) 第 3 頁 ,共 8 頁

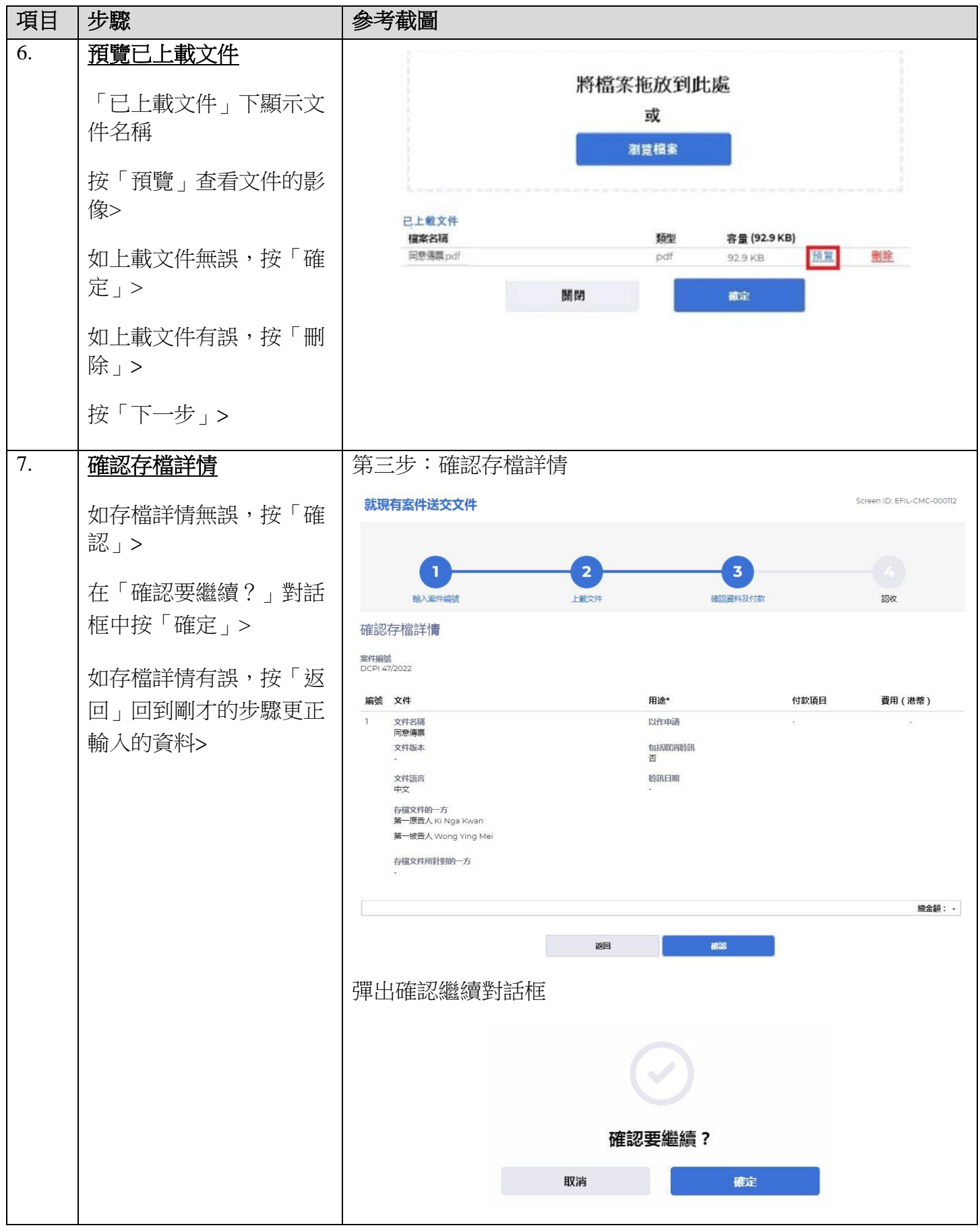

司法機構(2022年11月版) またはちゃんなおものには、 第 4 頁,大 8 頁

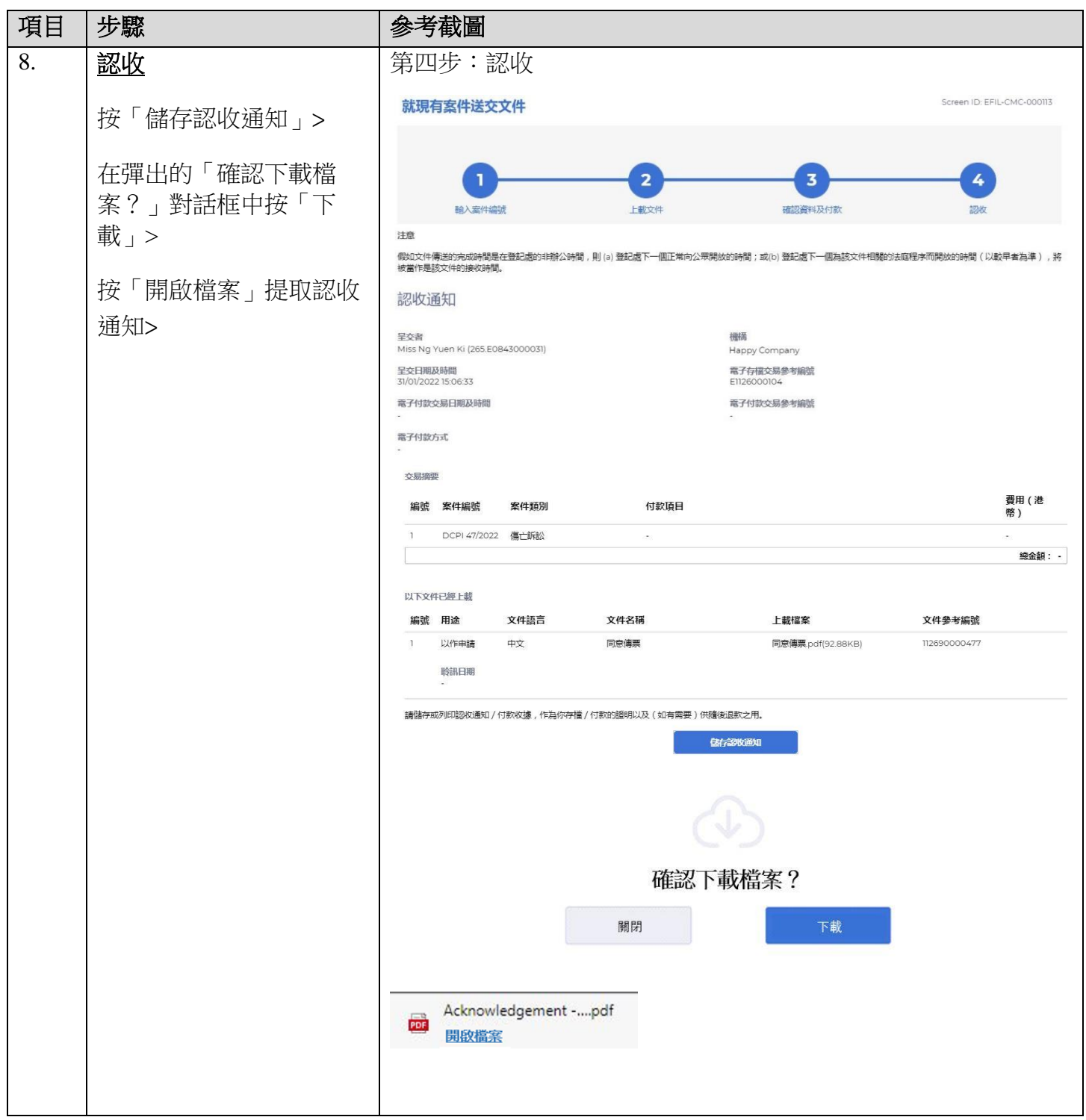

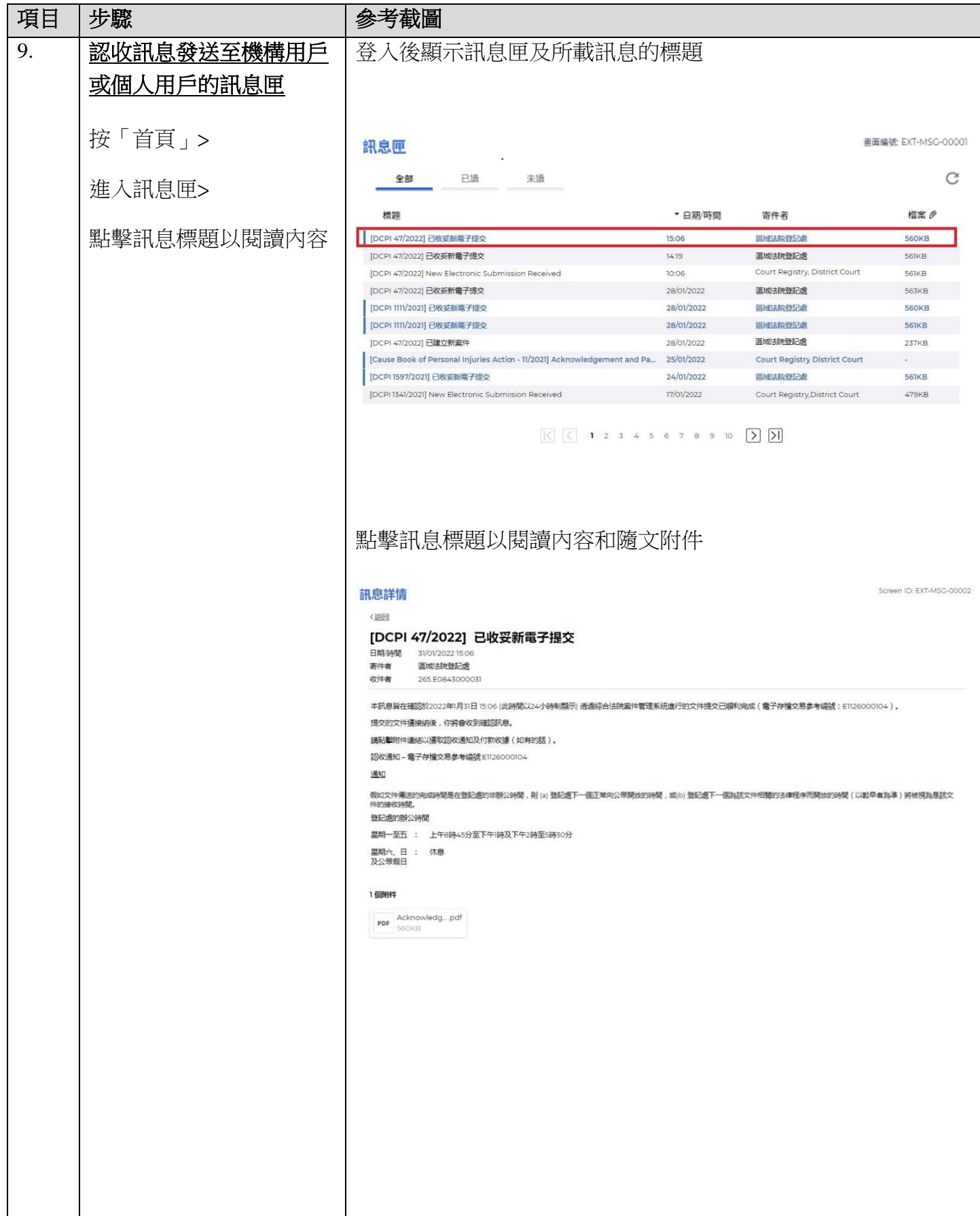

司法機構(2022年11月版) 第 6 頁,大 8 頁

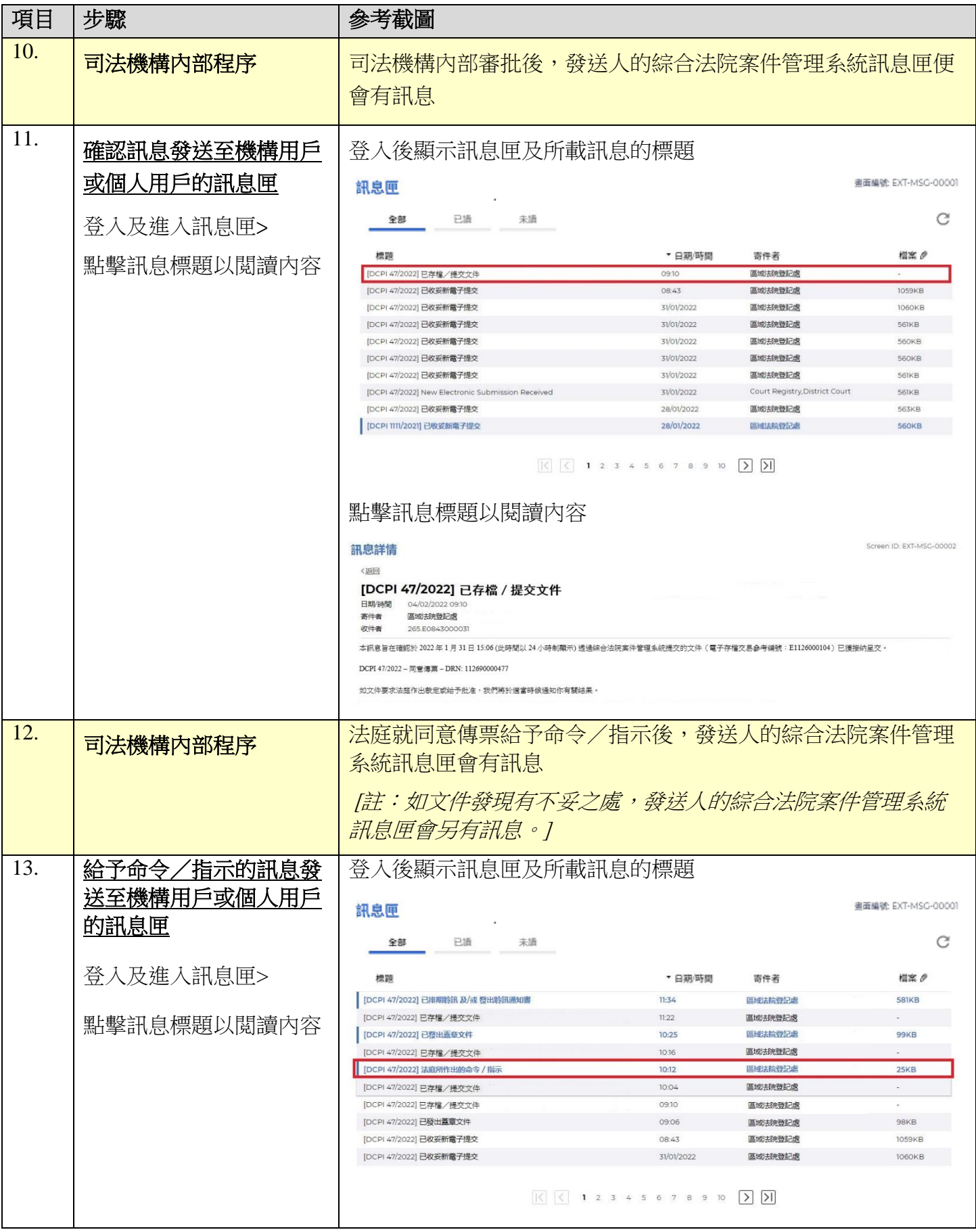

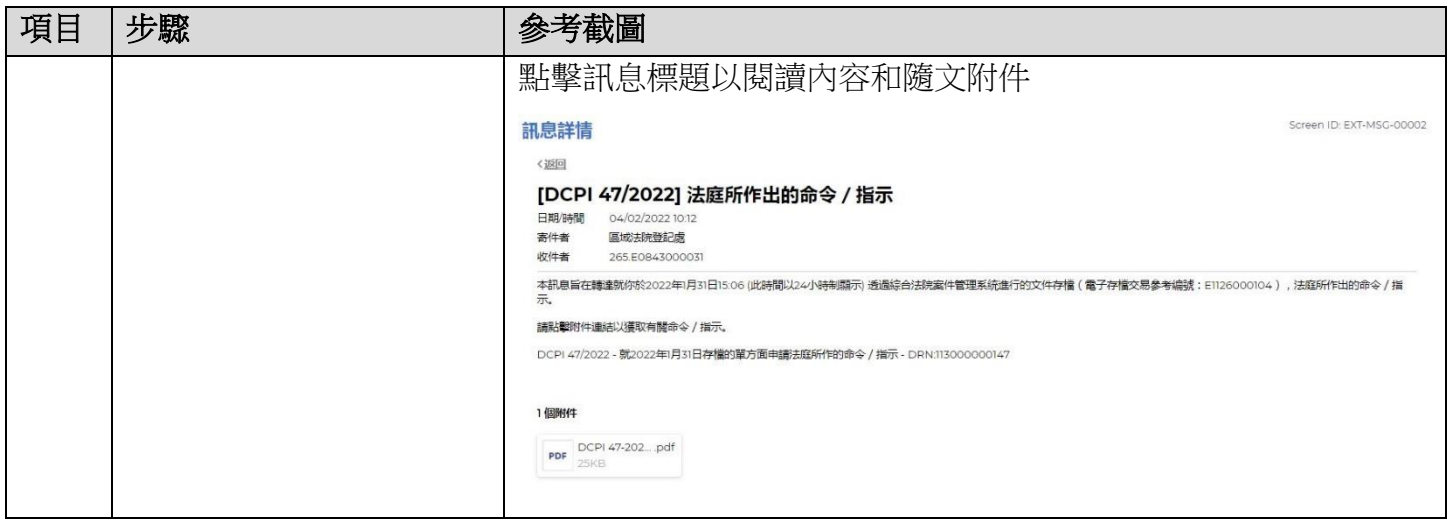

司法機構內部程序